## **Using the NBIA Home Page 6.5**

When you first open the NBIA Data Portal, you can search for images without logging in.

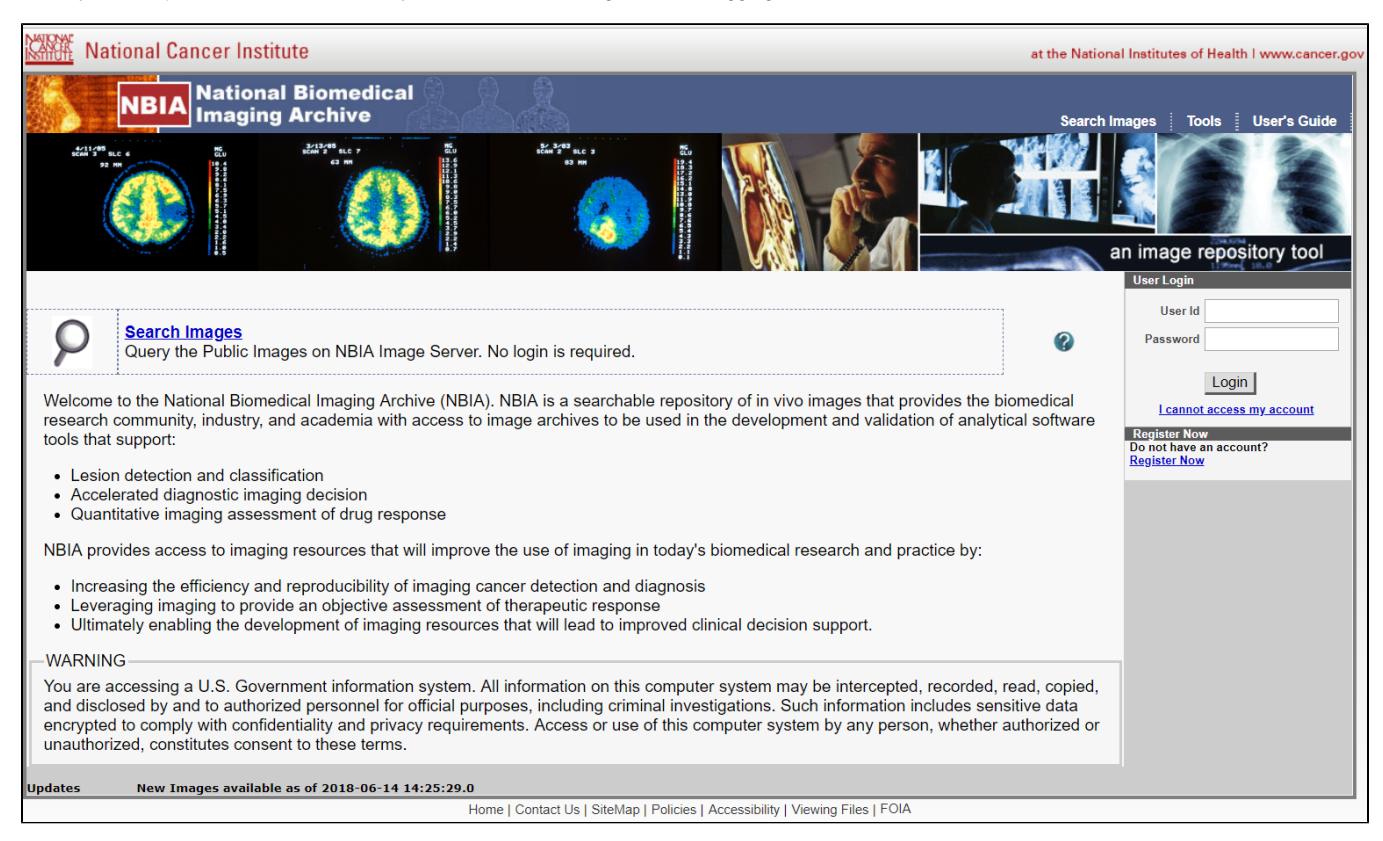

## After you log in, you have more options.

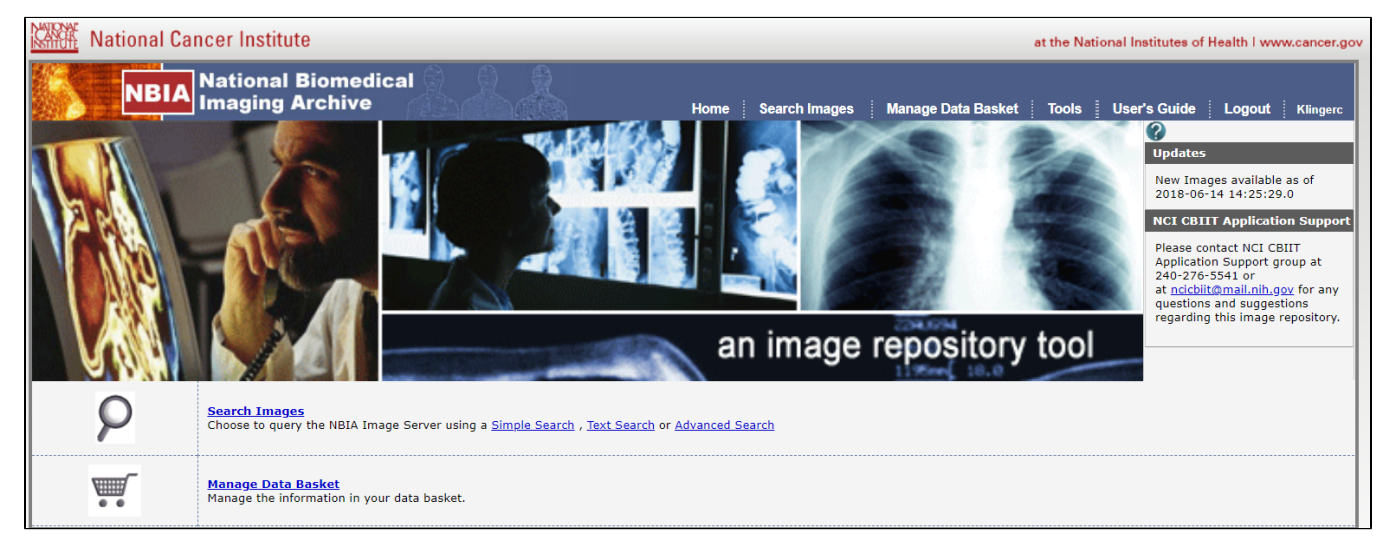

## Options available from this page and links to more information about them follow.

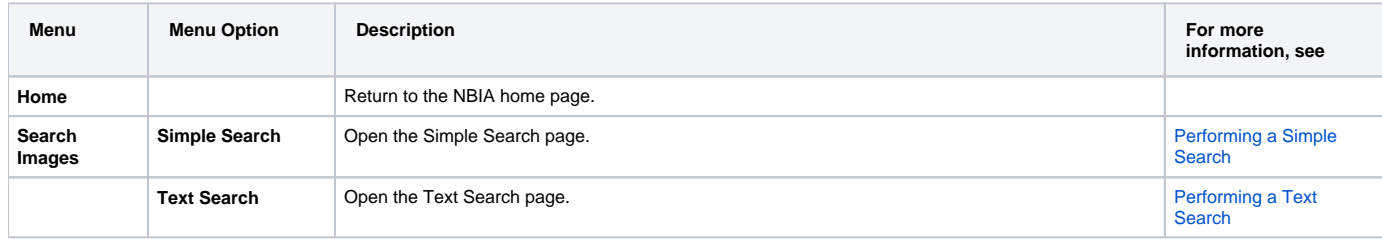

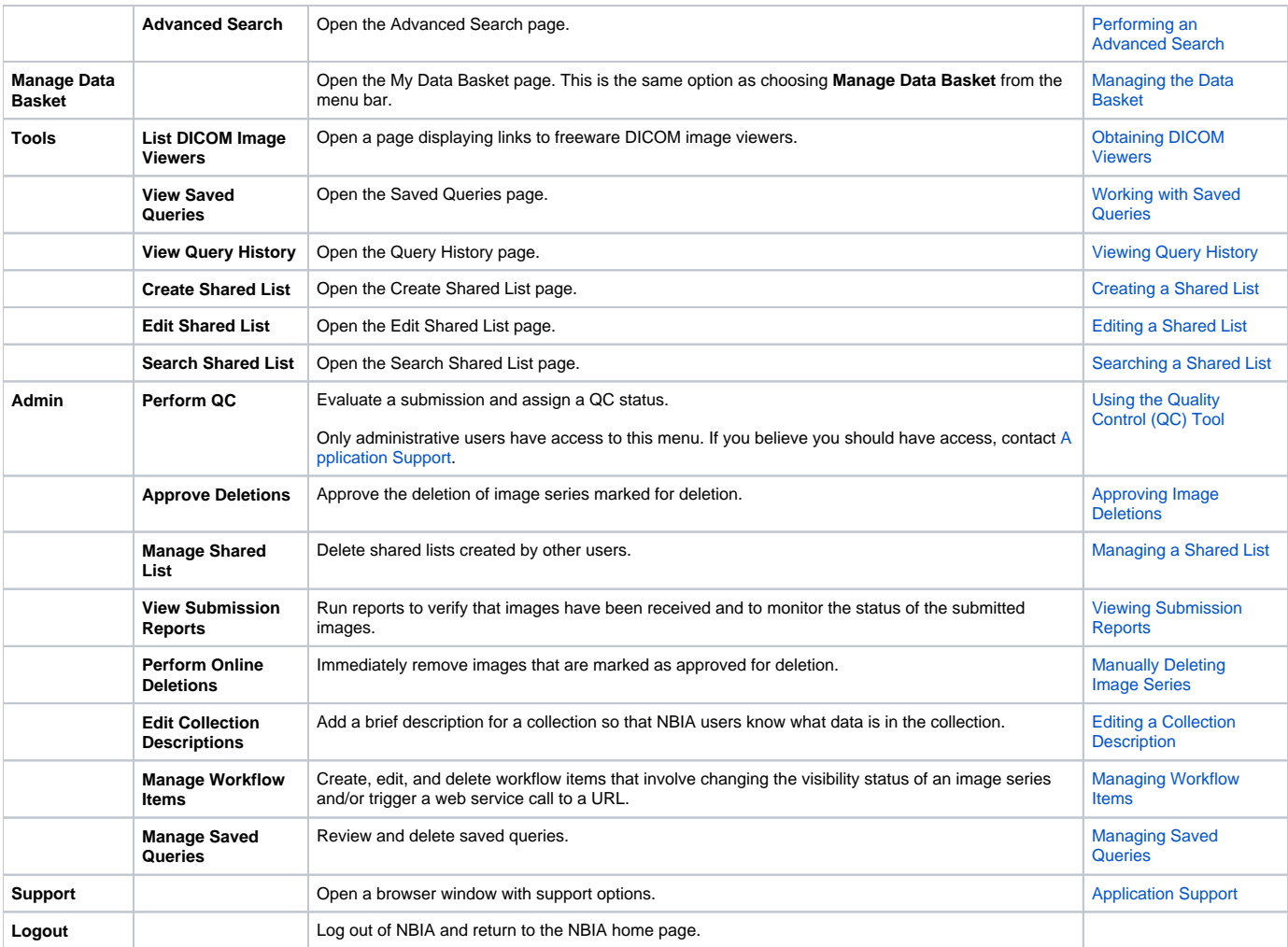